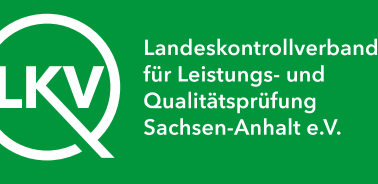

# Nutzung der zentralen Datenbank HI-Tier

• Internetseite: www.hi-tier.de

### **Benutzeranmeldung**

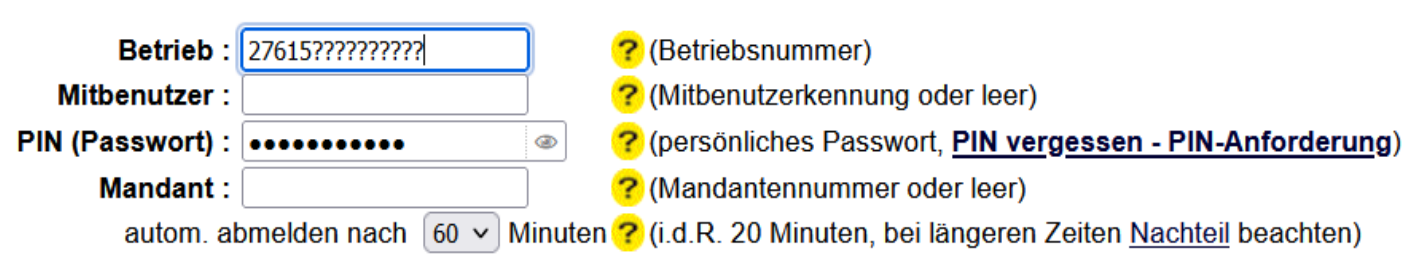

### Es gibt 1 Hinweis:

Bitte Betriebsnummer und Passwort eingeben und anschließend die Schaltfäche 'Anmelden' drücken. Bei Problemen mit der Anmeldung lesen Sie bitte unbedingt "Was ist zu tun wenn ..."!

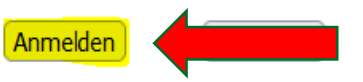

### **Bitte beachten Sie**

- Bei Problemen mit der Anmeldung lesen Sie bitte hier "Was ist zu tun wenn..."!
- Bei Problemen mit der Anzeige, leeren Seiten, komischen Zeichen am Schirm lesen Sie bitte hier "Virenschutzprogramme..."!
- Allgemeine Einstellungen, können hier unter "Benutzer- und Programm-Profil" (Anmeldung erforderlich) vorgenommen werden.

### Neuigkeiten im Programm, Stand 26. Januar 2023

26.01.2023 - Informationen zu "TAM 2023": Allgemein unter Info.TAM, für Tierärzte Anleitungs-Video, CSV-Muster unter Hilfe/Massenmeldung 05.01.2023 - Zusätzliche Hinweise und Plausibilitätsprüfungen zur Abgrenzung "Tierarzneimittel/Antibiotika-Datenbank (TAM)" Halbjahr 2022/II gegen 2023/I 11.03.2021 - Anleitung zu "Mail-Adresse hinterlegen und PIN vergessen" finden Sie hier als PDF - Bestätigter Kommunikationskanal und hier als Anleitungs-Video

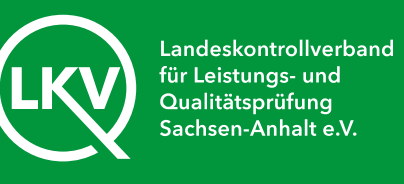

# Tierarzneimittel/Antibiotika-Datenbank - Meldungen und Abfragen

Auswahlmenü Tierarzneimittel / Antibiotika (TAM)

- Schweinedatenbank Meldungen und Abfragen
- Auswahlmenü Schweinedatenbank
- Equidendatenbank Meldungen und Abfragen
- Auswahlmenü Equidendatenbank

# **Rinderdatenbank - Meldungen**

- Geburtsmeldung (einzeln) oder erweitert oder Tabelleneingabe Liste offener Ohrmarken für neue Meldung.
- Tierbewegungen (d.h. Zugang oder Abgang)
- Verendung/Hausschlachtung (Tod)
- Schlachtung (einfach, ohne Zugang)
- Export/Versendung oder Tabelleneingabe
- Importmarkierung
- Transit Einfuhr/Import mit sofortiger Wiederausfuhr (Tabelleneingabe)
- Einverständniserklärung zum HIT-Register, zugehörige Meldungsübersicht
- Sperrung von Ohrmarken-Serien

# Rinderdatenbank - Zu bearbeiten ...

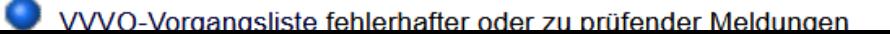

# Schaf/Ziegendatenbank - Meldungen und Abfragen

Auswahlmenü Schaf/Ziegendatenbank

Ohrmarke nachprägen / Pass nachbestellen Hier nur Einzelmarken, Serien-Bestellung nur bei Regionalstelle, siehe Hilfetext Zu/Abgang kombiniert (Tabelleneingabe) Schlachtung und Zugang kombiniert Direktimport zur Schlachtung Zugang und Export/Versendung kombiniert (Tabelleneingaben) **EU-Einfuhr** Ersterfassung (einzeln) Angabe der Produktionsrichtung, zugehörige Meldungsübersicht Eingabe individueller Tierdaten über Bestandsregister wie Tiername, Nutzungsart, Stallnummer (freiwillige Angabe)

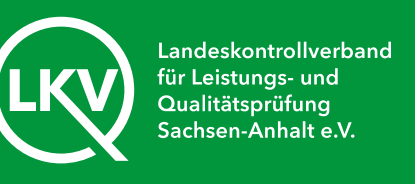

# Tierarzneimittel/Antibiotika-Datenbank für TAM-Regionalstelle und TAM-Verwaltung zur Eingabe von Daten für die Halter / Tierärzte

#### TAM - Meldung der Nutzungsart, Erklärung Dritter, Bestände

- Eingabe Nutzungsart
- Eingabe Tierhalter/Tierarzt-Erklärung (Benennung eines Dritten für Mitteilungen)
- Eingabe Tierbestand / Bestandsveränderungen, für Rinder, -Schweine, -Hühner und Puten
- Vorschlag/Übernahme Tierbestand / -veränderungen aus VVVO-Meldungen für Rinder
- Vorschlag/Übernahme Tierbestand / -veränderungen aus VVVO-Meldungen für Schweine

### **TAM - Dokumentation Tierarzneimittel**

- Eingabe Verwendung antibakteriell wirksamer Substanzen (Pflichtmeldung nach TAMG, Version 2022)
- Eingabe Verwendung antibakteriell wirksamer Substanzen (Pflichtmeldung nach TAMG, Version 2023)
- Eingabe Nullmeldung (kein Antibiotikaeinsatz im Halbjahr Pflichtangabe ab 2021 / II)
- Eingabe Tierhalter-Versicherung, Hinweise für Halter mit Formular
- TAM Übersicht Kennzahlen und Therapiehäufigkeit, Informationen
	- Therapiehäufigkeit, Kennzahlen, TAM-Vorgänge (Detailansicht, ggf. mit Hinweisen zur Fehlerkorrektur)
	- Eingabe TAM-Profil (z.B. Festlegung der Benachrichtigungsform der Therapiehäufigkeit)

Meldungsübersicht Nutzungsart Meldungsübersicht Tierhalter/Tierarzt-Erklärung Meldungsübersicht Tierbestand / Bestandsveränderungen

- Meldungsübersicht Verwendung antibakteriell wirksamer Substanzen
- Liste der Arzneimittel mit Zulassungsnummer, Name, Wirktage und Packungsinfo Meldungsübersicht Tierhalter-Versicherung
- TAM-Statistik, Meldungsübersicht zu Therapiehäufigkeit, TAM-Vorgänge häufige gestellte Fragen (FAQ) und Informationen

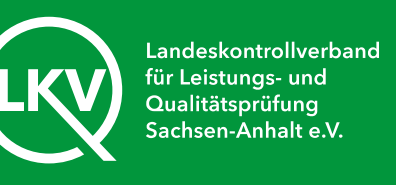

- Kalenderhalbjahr und Nutzungsart auswählen
- Auf Anzeigen klicken

Therapiehäufigkeit, Kennzahlen, TAM-Vorgänge (ggf. Hinweisen zur Fehlerkorrektur) - Detailansicht (zur Info: Grp.4, RS - für alle Mitteilunge

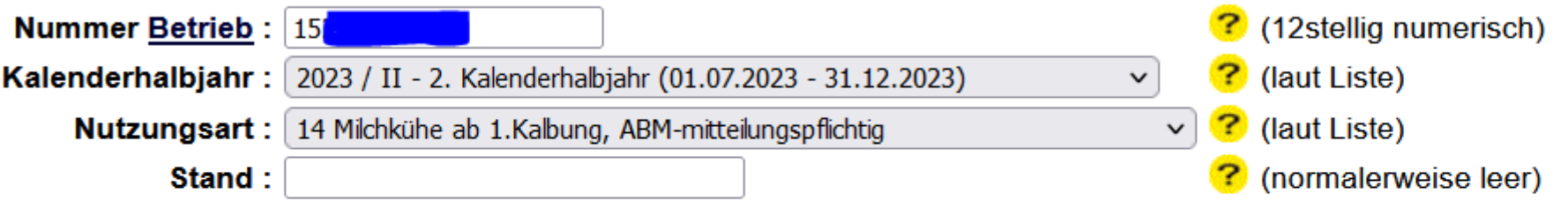

### Wie gehts weiter:

Bitte geben Sie die anzuzeigende Betriebsnummer und Kalenderhalbjahr an und drücken dann die Schaltfläche zum Anzeigen

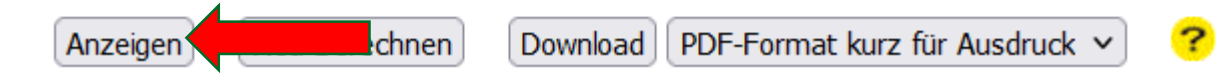

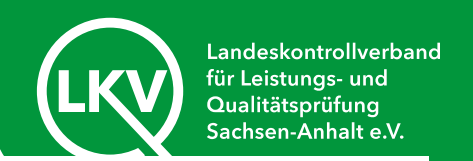

# Therapiehäufigkeit 2023 / II, Milchkühe ab 1.Kalbung, ABM-mitteilungspflichtig

Betriebliche halbjährliche Therapiehäufigkeit für 15

Die betriebliche Therapiehäufigkeit ist: 1,098

Die aktuelle und für die Berechnung der bundesweiten Kennzahlen herangezogene Therapiehäufigkeit sind identisch.

Eingruppierung: UH - Untere Hälfte, bis einschließlich Median

#### Bundesweite Kennzahlen zum Vergleich

2.0240 Die Kennzahl 1 (Median) ist der Wert, unter dem 50 Prozent aller erfassten halbjährlichen Therapiehäufigkeiten liegen. Kennzahl 1 Median:

Kennzahl 2 drittes Quartil: 4.0260 Die Kennzahl 2 (drittes Quartil) ist der Wert, unter dem 75 Prozent aller erfassten halbjährlichen Therapiehäufigkeiten liegen.

Hinweis: Die an dieser Stelle angezeigten Kennzahlen "Median" und "3. Quartil" sowie die Eingruppierung Ihrer Therapiehäufigkeit sind ein technisches Hilfsmittel. Alle bereitgestellten Informationen haben wir nach bestem Wissen und Gewissen erarbeitet und geprüft. Eine Gewähr für die jederzeitige Aktualität, Richtigkeit, Vollständigkeit und Verfügbarkeit der bereit gestellten Informationen können wir allerdings nicht übernehmen. Die Angaben sind daher ohne Gewähr.

Bis inkl. Halbjahr 2022/1 galt: Einzig relevante und offizielle Quelle ist der Bundesanzeiger, in dem das Bundesamt für Verbraucherschutz und Lebensmittelsicherheit (BVL) die bundesweiten Kennzahlen veröffentlicht hat.

Ab 2023, Halbjahr 2022/2 gilt: Veröffentlichung der bundesweiten Kennzahlen durch das Bundesamt für Verbraucherschutz und Lebensmittelsicherheit (BVL) auf der Seite des BVL.

### Berechnungsformel: Antibiotika-Tiertage / Bestand Durchschnitt = Therapiehäufigkeit

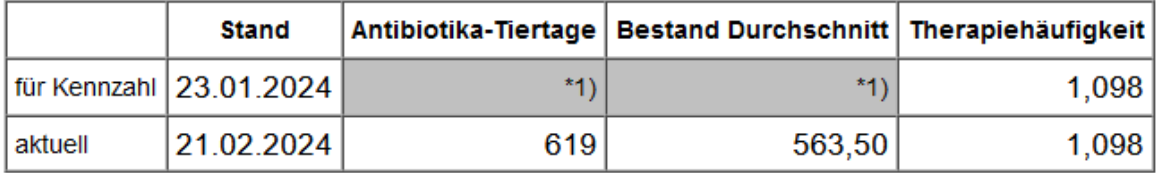

\*1) Hinweis: Antibiotika-Tiertage und Bestand Durchschnitt für Kennzahl sind standardmäßig nicht verfügbar. Diese Daten können Sie nur mittels Anzeige zum Stand berechnen lassen.

. 2023 / II, Milchkühe ab 1.Kalbung, ABM-mitteilungspflichtig **TAM-Vorgänge für Betrieb 15** 

Für das angegebene Halbjahr und Nutzungsart liegt kein TAM-Vorgang vor.